## Controller: Extending your K8s cluster

Terin Stock Ross Guarino

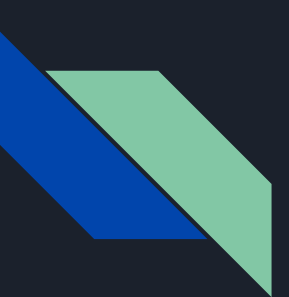

#### Introductions

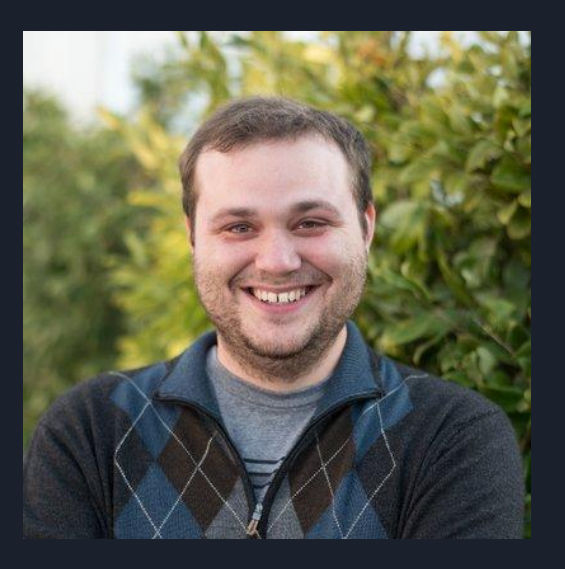

**Terin Stock**

@terinjokes

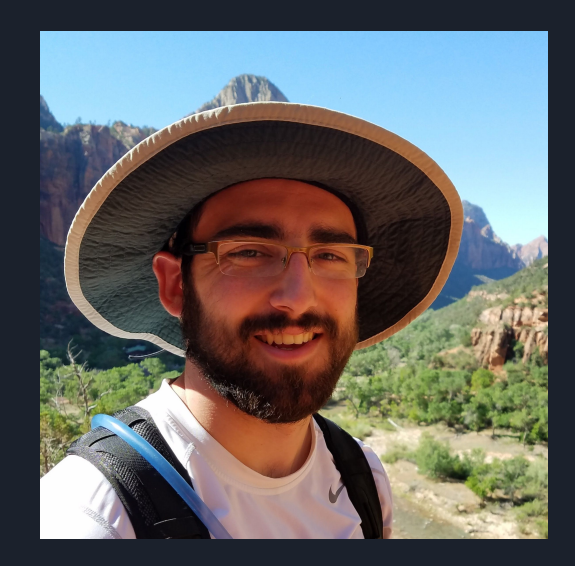

**Ross Guarino** @0xRLG

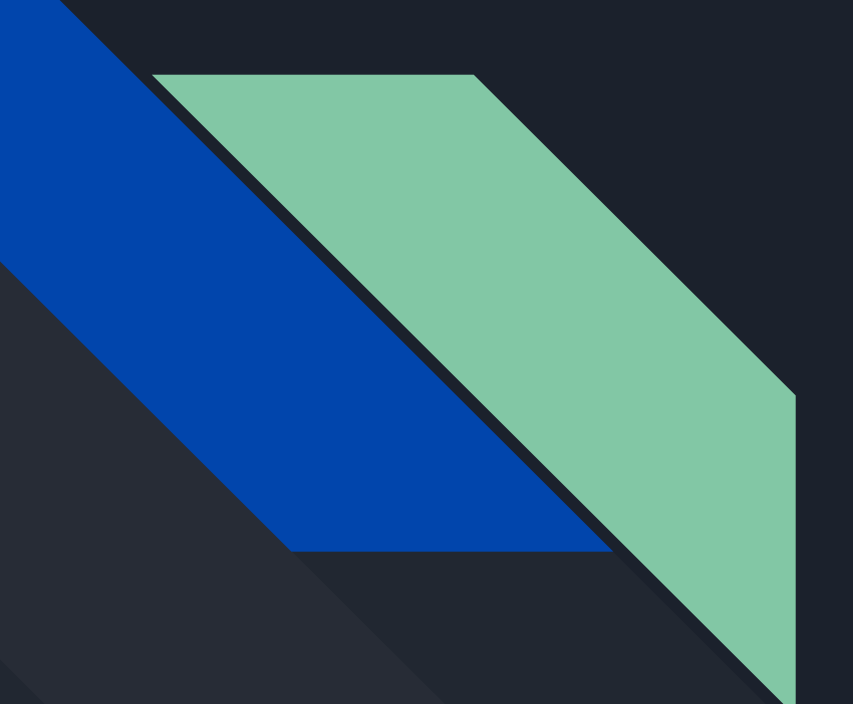

## Kubernetes at **Cloudflare**

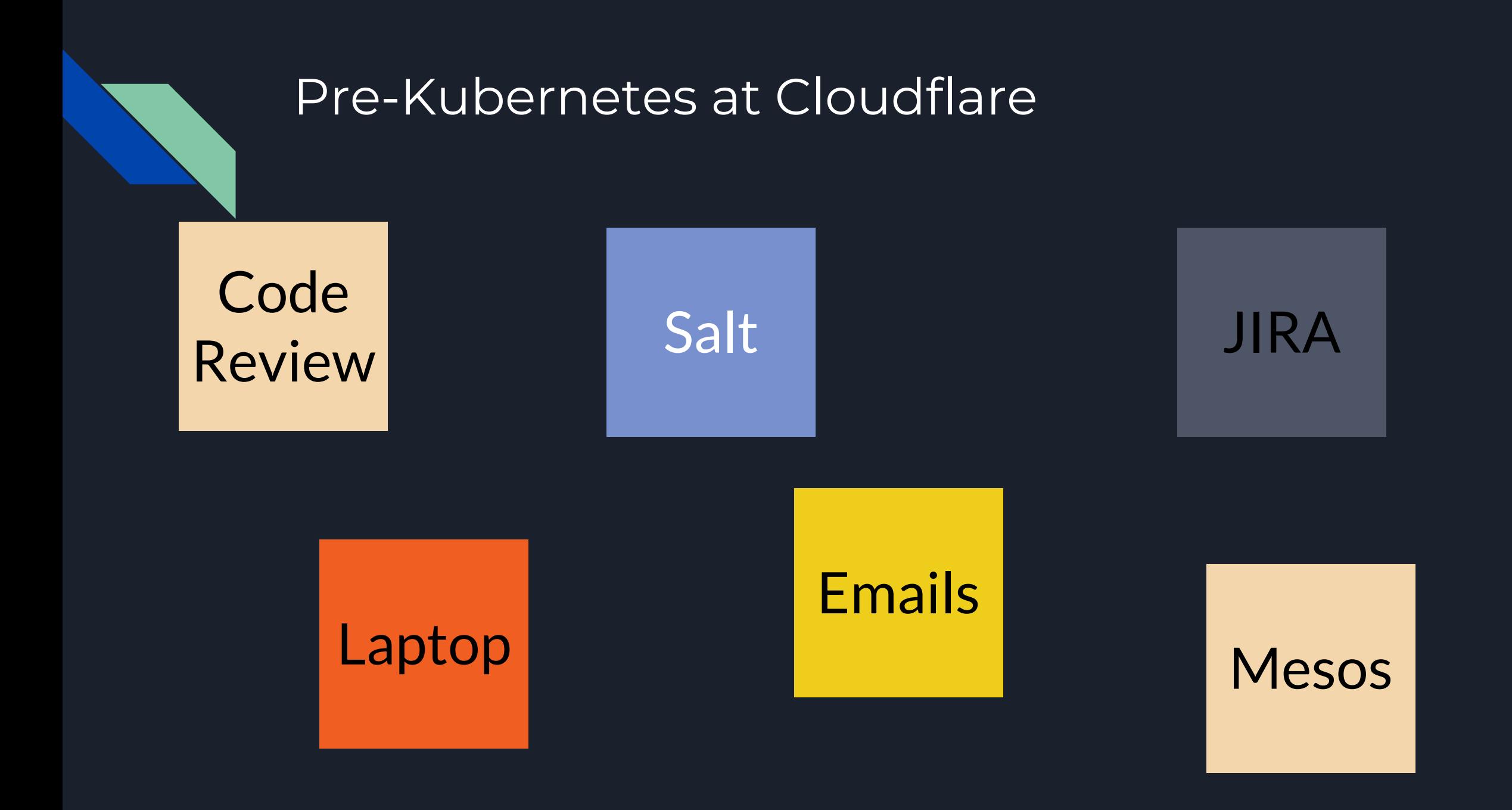

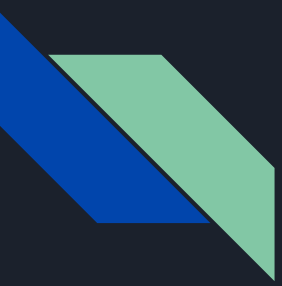

Pre-Kubernetes at Cloudflare

## **Low Cohesion**

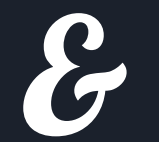

# **High Coupling**

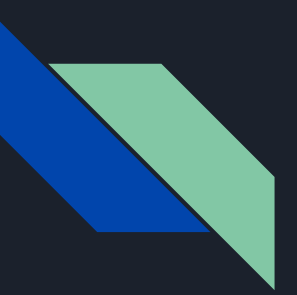

#### Keeping it Simple

- Automate processes
	- Make correct the easiest
- Abstract implementation
	- Move the decision making elsewhere
- Remove duplicate state
	- Say it only once

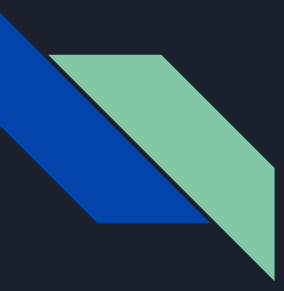

#### Kubernetes Out of the box

#### We run all of our own physical infrastructure.

#### So, Kubernetes the Salt way is the only option

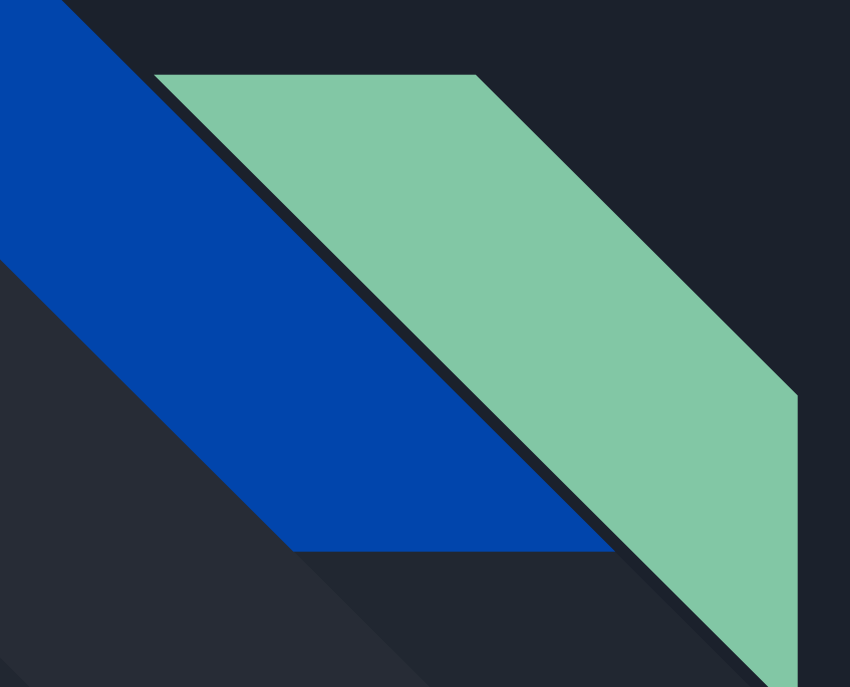

## Mind the Gap

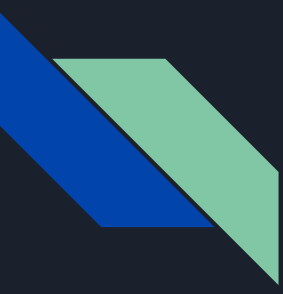

#### Without a Cloud Provider...

- No cloud load balancer
	- Leifur: a load balancer for bare metal
- Hardware scales much slower
	- Pyli: automate user and namespace creation and RBAC provisioning
- Existing telemetry
	- Rule Loader: configure Prometheus from **ConfigMaps**

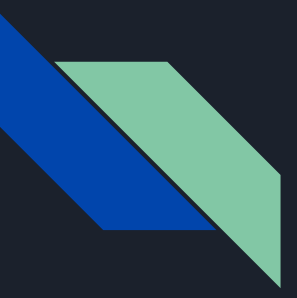

#### Can't believe it's not Serverless!

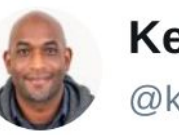

**Kelsey Hightower** @kelseyhightower

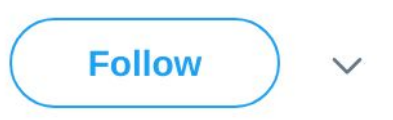

To fully appreciate the Serverless movement, Functions as a Service (FaaS) more specifically, I first had to understand the role event-driven architectures play in modern day computing; it's not just IoT.

1:10 PM - 16 Apr 2018

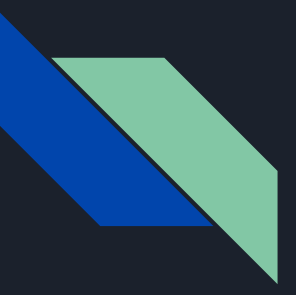

#### Can't believe it's not Serverless!

Controllers are:

- Simple
- Reliable
- Event driven
- Easy to write

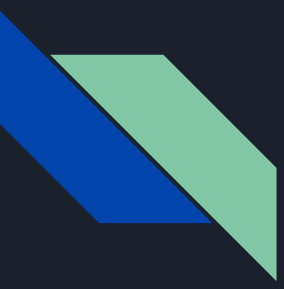

#### Example Problem

We want a namespace for every developer on the Kubernetes cluster.

Possible Solutions:

- Offload it to the IT department
- Onboarding tasks the new hire does their first week
- Write a standalone service

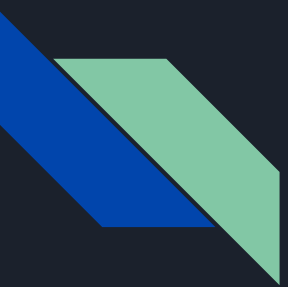

#### Or, Writing a Controller

We can write a controller which maintains the relationship between a User and a Namespace

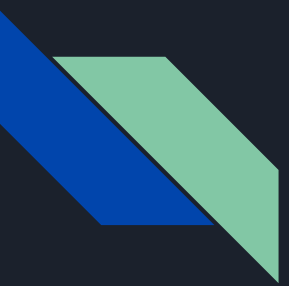

#### 4 Steps to Writing a Controller

- 1. Define your Custom Resource Definition
- 2. Generate Client Code
- 3. Listen for events
- 4. Handle events in queue

### Define a Custom Resource

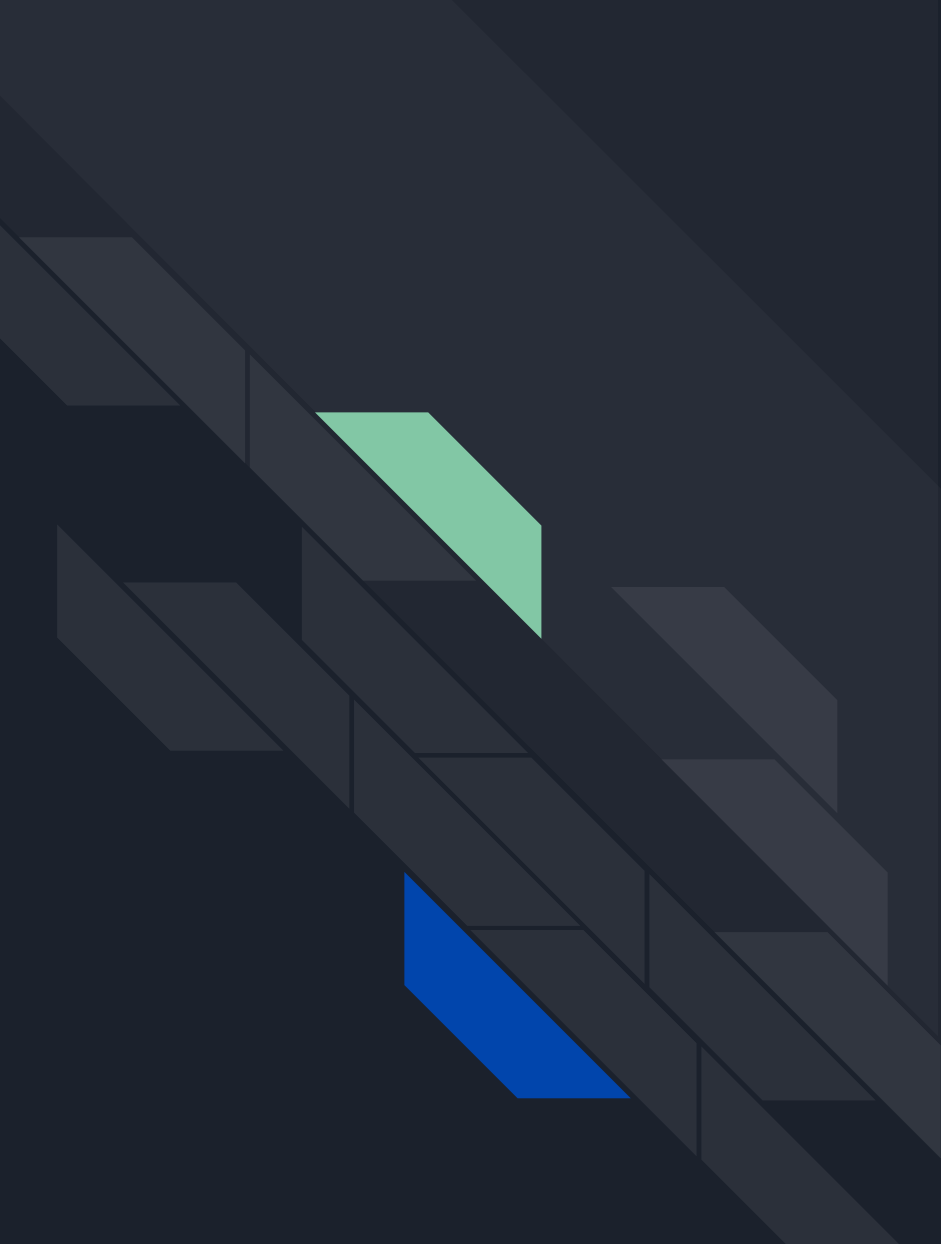

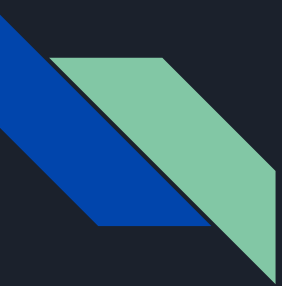

#### Creating a Custom Resource for Users

apiVersion: apiextensions.k8s.io/v1beta1 kind: CustomResourceDefinition metadata: name: users.example.com spec: group: example.com version: v1 scope: Cluster names: plural: users singular: user kind: User shortNames: - usr

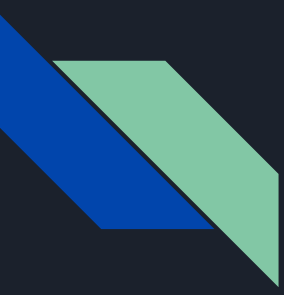

#### Validating Objects

● Resources can be checked against OpenAPI v3 schema on admission

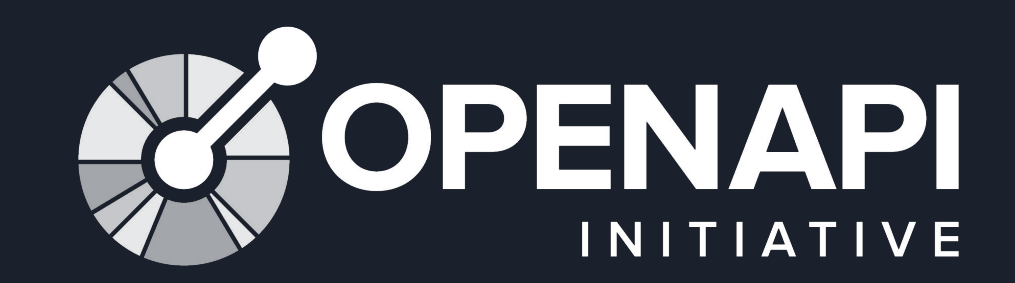

### K8s Code Gen

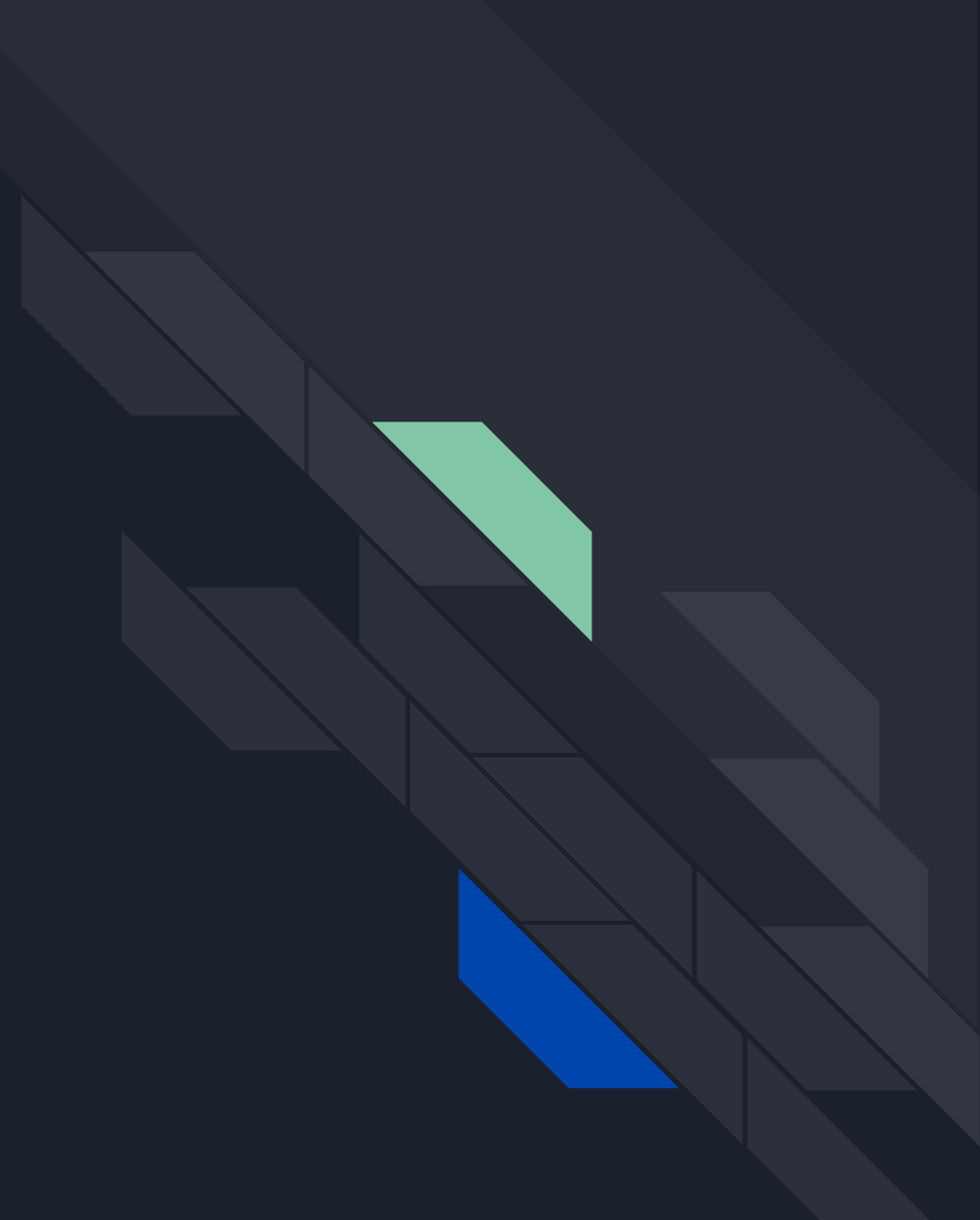

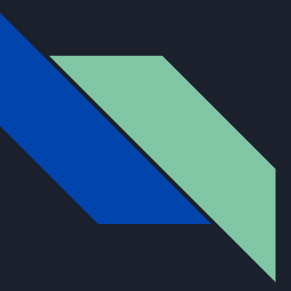

#### Generating Client Code

github.com/kubernetes/code-generator

- Client Code
- Informers
- Listers
- DeepCopy

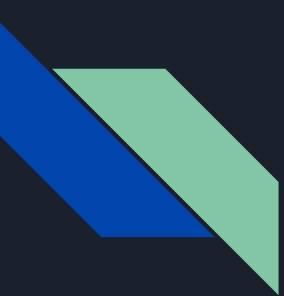

### pkg/apis/example.com/v1/types.go

// +genclient

// +genclient:noStatus

// +k8s:deepcopy-gen=true

// +k8s:deepcopy-gen:interfaces=k8s.io/apimachinery/pkg/runtime.Object

type User struct {

}

}

 metav1.TypeMeta `json:",inline"` metav1.ObjectMeta `json:"metadata,omitempty"` Spec UserSpec`json:"spec"`

// +k8s:deepcopy-gen=true

type UserSpec struct { DisplayName string `json:"display\_name"`

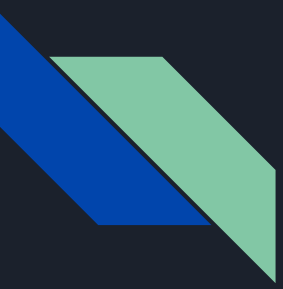

#### Installing the Generator

#### Add the code generator to your Gopkg.toml file:

required = ["k8s.io/code-generator/cmd/client-gen"]

\$ dep ensure

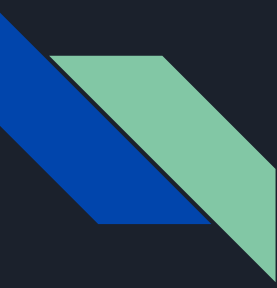

#### Running the generator

\$ ./vendor/k8s.io/code-generator/generate-groups.sh \ all  $\langle$  example.com/pkg/clientexample.com/pkg/apis \ example.com:v1

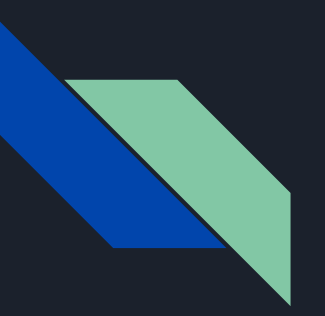

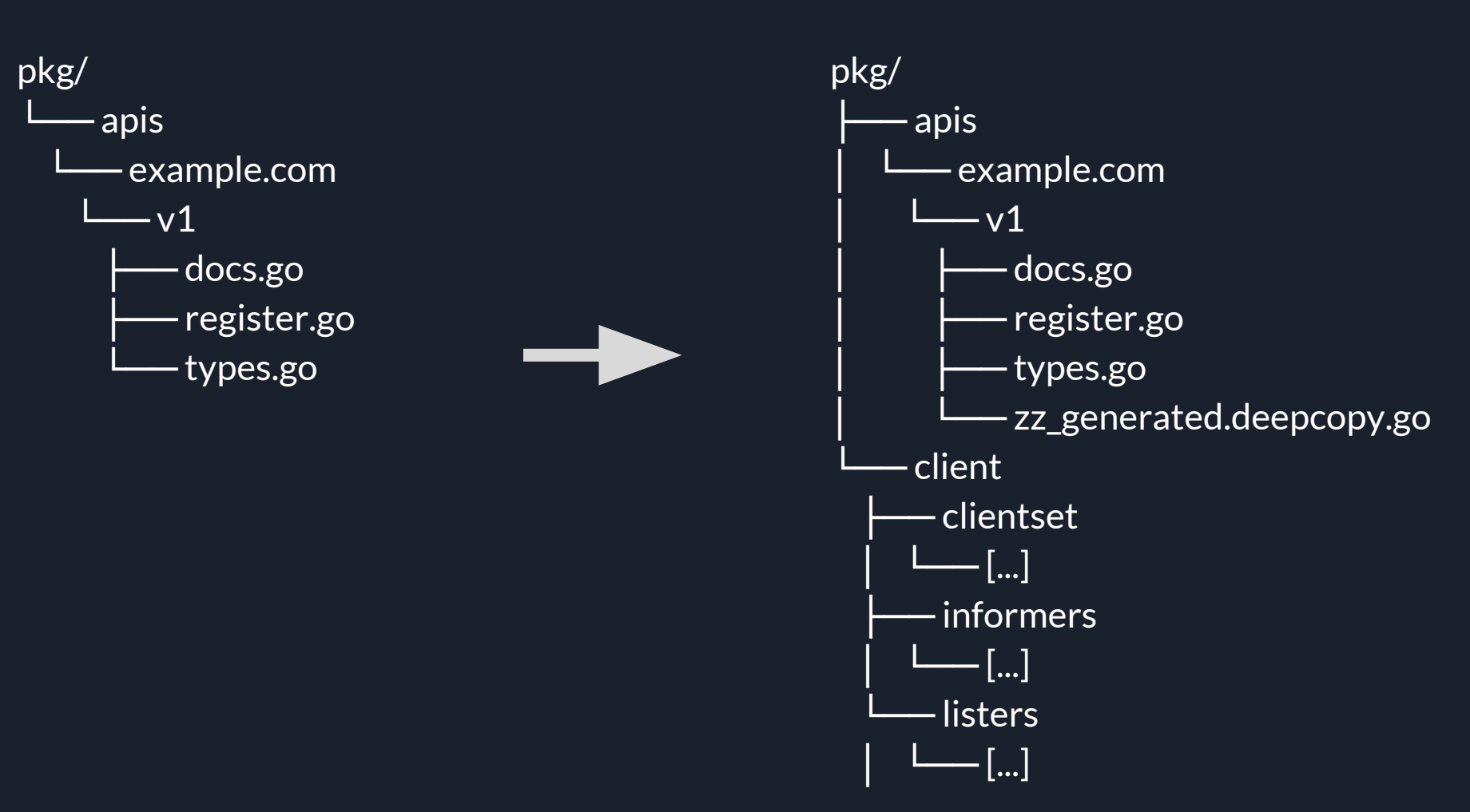

## Listening for Events

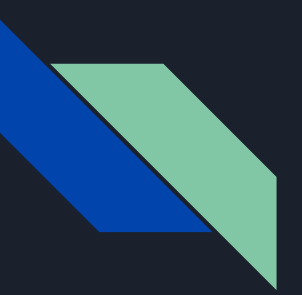

#### Informers

- **React to the changes in resources**
- Reduce the burden on API server
- Populate read-only cache (Lister)
- Prevents polling

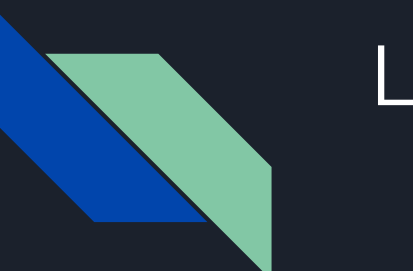

#### **Listers**

- Read-only cache populated by Informers
- Reduce burden on API server

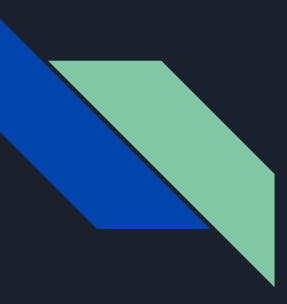

#### Work Queues

Simple, Intelligent Workqueue:

- Stingy
- Fair
- **Multiple Consumers and Producers**

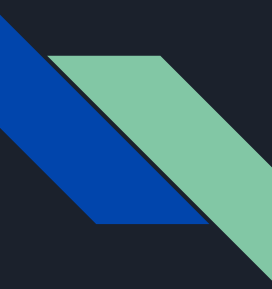

#### What goes on the queue?

- 1. Queues use equivalent to determine duplicate keys
- 2. The simpler the objects the better
- 3. Usually .metadata.name works well

```
queue := workqueue.NewRateLimitingQueue()
informers := informers.NewSharedInformerFactory(
     clientSet,
     time.Second * 30
)
func enqueueUser(queue workqueue.Type, obj interface) { 
     key, _ := cache.DeletionHandlingMetaNamespaceKeyFunc(obj)
     queue.Add(key)
}
```

```
informers.Example().AddEventHandler(
   &cache.ResourceEventHandlerFuncs{
      AddFunc: func(obj interface{}) error {
          return enqueueUser(queue, obj)
      },
      UpdateFunc: func(_, obj interface{}) error {
          return enqueueUser(queue, obj)
      },
      DeleteFunc: func(obj interface{}) error {
          return enqueueUser(queue, obj)
      },
   })
```
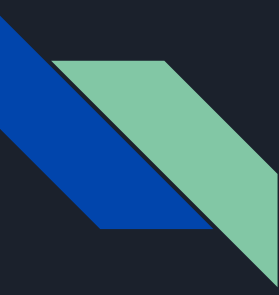

#### Watching Children

- Update the child's metadata.ownerReferences to reflect the relationship
- In our case we want to be notified if namespace we care about changes.

## Handling Events

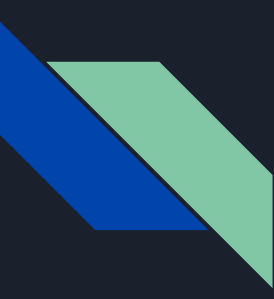

#### Worker go routine

- Pops items off of the queue and calls a work function until instructed to stop
- Cannot block forever on one item

Work Functions:

- Handle Deletion
- Idempotent

```
func processWorkItem(
     queue workqueue.Delaying,
     workFn func(context.Context, string) error
) {
     // get the item or signal to quit
     key, quit := q.Get()
     if quit {
         return false
 }
     defer q.Done(key) // Tell the queue we're done processing this item
     ctx, cancel := context.WithTimeout(context.Background(), 30*time.Second)
     defer cancel()
     err := workFn(ctx, key.(string))
    if err == \text{nil } {
         q.Forget(key) // Mark the work as successful
         return true
     }
     q.AddRateLimited(key) // Retry at a later time
)
```
## Tips & Tricks

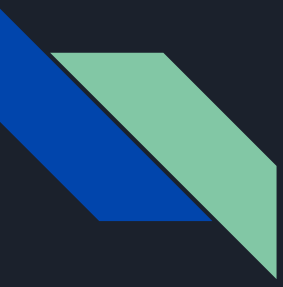

#### Don't handle Transient Errors

- Don't panic, just return
- Return errors but don't retry in your worker functions
- Let the queue retry them

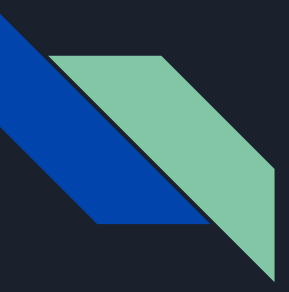

#### Handling Deletion

Do you have external state?

Do you need to guarantee you witness a deletion?

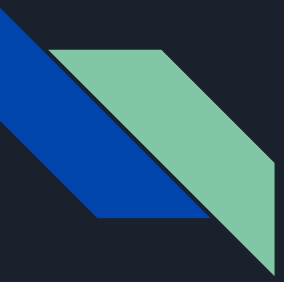

#### Don't Handle the OnDelete Differently

Avoid duplicating & complicating your code.

Consider this a best-effort optimization opportunity for later.

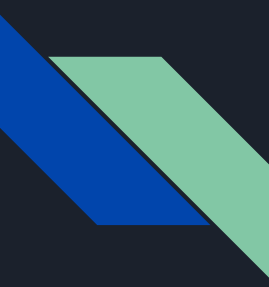

#### No? Use Kubernetes Garbage Collection

"[The garbage collector will delete] objects that once had an owner, but no longer have an owner."

There's no code to write! Since we've already set up ownerReferences for notifications.

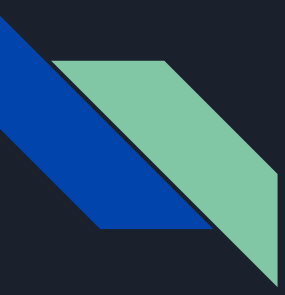

#### Yes? Use Finalizers for deletion

- Don't rely on noticing the deletion event
- Use a finalizer to handle deletions

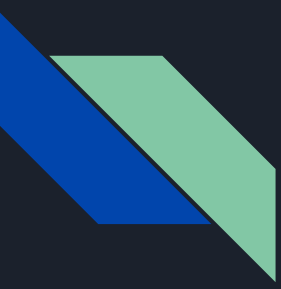

#### How do finalizers work?

When you delete a resources with Finalizers Kubernetes will wait until all existing Finalizers are removed then finally delete the resources.

On resource deletion, Kubernetes waits for each Finalizer to complete before removing the resource.

```
func syncUser(
     key string,
     client exampleclient.ClientSet,
     userLister listers.UserLister,
     k8sClient kuberentes.ClientSet,
     nsLister lister.NamespaceLister
) error {
   // Get the User from the cache
   cached, _ := userLister.Get(key)
   if cached.DeletionTimestamp.IsZero() &&
      apiextensions.CRDHasFinalizer(cachedCRD, "example.com") {
      // HANDLE DELETE
      // Remove example.com from Finalizer list
   }
   // HANDLE UPDATE/CREATE
}
```
## TAK, QUESTIONS?